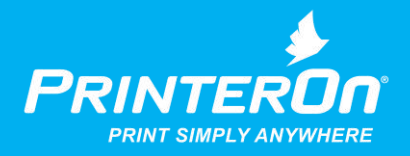

# **PrinterOn Enterprise|Express Edition 3.2.6 Maintenance Update - Release Notes**

## Version 3.2.6

## **Product Changes and Enhancements**

PrinterOn Enterprise|Express 3.2.6 is a maintenance update primarily focused on security improvements and to address issues reported in the PrinterOn Enterprise|Express 3.2.3 release.

PrinterOn Enterprise|Express 3.2.6 also includes a number of administration updates to improve configuration and management.

This release supersedes the 3.2.3 release and should be used in all cases.

**IMPORTANT NOTE: You can only upgrade to PrinterOn Enterprise and Express 3.2 from version 2.5 or higher. For upgrades from previous versions, please update your software to the latest version of 2.5.**

## **PrinterOn Server Updates:**

## **Improved – Mobile App Job Release**

Updated and improved print job release workflow from PrinterOn Mobile apps to provide a more streamlined release process. Jobs can be easily released from the mobile app for any print submission method. Users are now provided a more integrated user experience from within the application. Administrators no longer need to provide network access to individual Print Delivery Stations. All release can now be performed through a single Central Print Services instance.

## **New – Alternative Department Selection for Web Print**

A new alternative layout for displaying and selecting departments when printing via Web Print has been added to allow printer departments to be displayed in a sidebar, as opposed to users filtering departments via the search bar. This is an optional setting controlled by the Configuration Manager settings for Web Print.

## **Improved – Enhanced Security**

A number of security enhancements have been added to this update, increasing the default security level as well as allowing administrators to introduce additional enterprise-grade security practices. These enhancements include:

- Optional encrypted passwords may be used by the PrinterOn Configuration Manager and Storage Server to access the standard Java certificate authority store.
- Optional encrypted passwords stored in the CPS database connection configuration on the server.
- Password retry protection and lockout policies have been significantly enhanced to include incrementing timeouts based on failure attempts over time.
- HTTP Options operation has been disabled on most web services to reduce external information reported.
- Add a new message disclaimer when clicking the link in the PrinterOn Configuration Manager to notify users they are accessing a different domain.

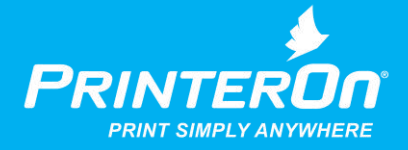

- Legacy RMI ports used by some PrinterOn products have been disabled to reduce potential network access and increase overall security.
- Configuration Manager session timeouts have been reduced to 15 minutes; previous timeouts were 30 minutes.
- Auto-complete has been disabled on Configuration Manager forms.
- (Optionally)More restricted read/write access has been applied to installation data folders.

# **New – High Availability Backup Service URL Support**

An optional fallback Service URL support has been introduced to allow administrators configure highly redundant, multiple server deployments extending PrinterOn existing highly redundant and reliable architecture. Administrators can now optionally deploy a secondary fallback database to complement a redundant or clustered database deployment.

Please note, this configuration provides deployment variations for complex mission critical installations.

# **Administration and Usability**

## **New – Simple & Advanced Administrator Views for PDS and PDG**

The PrinterOn Configuration Manager now offers a new simplified default view for administrators while allowing administrators to easily access advanced configuration options with a single click.

The new Advanced Configuration controls are accessible from anywhere, easily allowing administrators to show and hide advanced configuration options. The new simplified configuration view allows administrators to focus on the most common configuration options, decreasing time to installation and increasing the speed at which configuration changes can be made. Access to all the rich and flexible options needed for the most complex deployments are still readily available.

# **Improved – Common Output Device IP Configuration**

A new common output device configuration has been added for all output types. This new common output destination reduces configuration differences between embedded and non-embedded release stations. A new dedicated Output Location has been added to the printer configuration to specify the final destination of the print job. In addition, the Print Delivery Station section, has been renamed to simply Print Delivery and now controls delivery of print data to a release station.

## **New – Option to Disable Web Print**

Administrators can now independently control whether to enable Web Print capabilities or not.

# **Improved – Copy Web Print Options**

Added the ability to copy web print settings between printers as part of the Bulk Printer Copy feature.

 **Improved – Additional Configuration Options for Remote Queue Monitor and Brother BSI Support** Administrators now have additional controls to modify and disable Remote Queue Monitor and Brother BSI ports using the Configuration Manager.

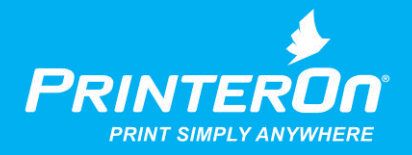

 **Fixed – New Department Information Not Displayed Correctly in Configuration Manager** Addressed an issue that caused newly added departments to fail to be shown when trying to copy printers to the newly added departments. The issue was caused by information being cached in the Configuration Manager.

# **Deployment and Installation**

 **New – Standalone Print Delivery Station and Print Delivery Gateway Installer** Administrators can now more easily download and deploy Print Delivery Station and Print Delivery Gateway instances using a small dedicated installer. These packages can be downloaded from the PrinterOn website and used alongside a PrinterOn Enterprise installation to reduce installation time and size.

# **New – 1-Step Remote PDS Installation**

Administrators can now install and configuration Print Delivery Station all in a single process using the PrinterOn Configuration and License File at installation time.

Administrators can now create custom Configuration and License files using the Configuration Manager and specify individual serial numbers for remote deployments.

The PrinterOn Configuration and License file contains all information need to:

- Connect to the central PrinterOn Server, including Express or Enterprise
- Download printer information

Connect and register with the Central Configuration Manager allowing configuration to continue if required from a central server

## **Improved – Internal Service URL Management**

A number of important improvements have been made to the Service URL configuration process, allowing administrators to better manage advertised Service URLs for mobile apps, API clients, and internal system components. Administrators can now configure the Service URL from a single location to update all components automatically.

Internal Service URLs are now exported in License/Configuration files to simplify the installation process for child components. Child components will automatically configure their Internal Service to use the value supplied in the License/Configuration supplied during installation.

## **Improved – Deployment Reconfiguration Support**

Significant improvements have been made to simplify the reconfiguration of Print Delivery Station. By simply uploading a PrinterOn Express or PrinterOn Enterprise license file, Print Delivery Station can be configured to communicate with an alternate server and download its configuration information

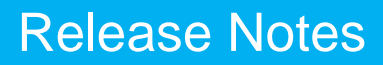

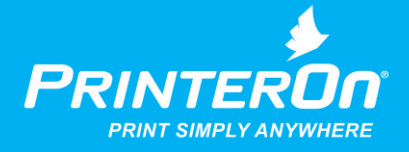

## **General Enhancements**

# **New – Driver Based Copy Management**

Administrators can now select to use driver-based copies as one of the copy management options. These options allow administrators to optimize the amount of data created during the print process based on the capabilities of the printer. These options now include:

- Driver-based allowing the print driver to control how multiple copies are represented in the data file
- PJL-based which includes modifying PJL headers to specify multiple copies are required of the output
- Basic option, that includes including multiple copies of the content in the print data.

## **New – Configuration Manager Reset Utility**

A new Configuration Manager Reset Utility has been created to allow administrators to clear settings from an existing Configuration Manager installation.

## **New – Enhanced Tomcat Keystore Password Encryption Tools**

A new, optional, Tomcat Connector Handler has been added to support enhanced password encryption from the Tomcat configuration files.

By default, Apache Tomcat does not support accessing certificate keystores using encrypted passwords. Using a new password encryptor, administrators may now create and save encrypted passwords in the Tomcat server.xml file.

## **Improved – Impression Count for Calculations**

Addressed a number of issues when calculating impression counts for a number of special cases, such as:

- Specifying multiple copies via a PJL header for some Samsung printers
- Using page ranges and copies along with the PrinterOn PrintSpots Universal driver.

# **Fixed – iOS Print Delays Printing Multiple Jobs**

Resolved an issue that caused a delay submitting multiple iOS print jobs in quick succession. The problem was caused by incorrect handling of HTTP keep-alives between print submission requests.

# **Fixed – PQMS Compatibility with Some Print Drivers**

Addressed an issue that caused PDG to become unable to save printer settings when using some print drivers, such as the Samsung Universal PCL6 to map to a PQMS queue.

## **Fixed – Job Accounting API Pages Fail to Load After Upgrade**

Addressed an issue that caused Job Accounting API pages to fail to load after upgrading to 3.2.x. This issue was caused by failing to default to a supported locale if the locale on the server is not natively supported.

# **Fixed – LDAP User Email Lookup Test Option Incorrectly Reporting Failure**

Addressed an issue that caused the LDAP User Email Lookup Test Option to incorrect report an error when no printer was supplied for the test. Results not correctly test access when only the user information is supplied.

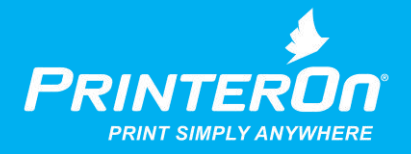

## **Fixed – Print Delivery Gateway Service URL Incorrectly Set After Upgrade**

Addressed an issue that could cause the Print Delivery Gateway's Service URL to be incorrectly set during an upgrade resulting in the inability to communicate with the actual Service URL and synchronize printers.

## **Change – LDAP Wildcard Search Disabled by Default**

To improve performance in most customer deployments, LDAP email address wildcard search has been disabled. This option is only required when an organization is using email printing with authentication enabled, and users may have multiple email domains associated with their accounts.

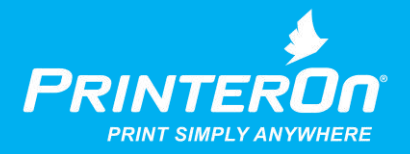

# **Installed Product Information**

PrinterOn Enterprise Edition 3.2.6 and Express Edition 3.2.6 both use the PrinterOn Server. Here is what is included.

## **PrinterOn Server 3.2.6.1634 includes the following software**:

- Central Print Services 3.2.6.10124
- PrintAnywhere Server 5.2.6.835
- Print Delivery Gateway 3.2.6.766
- Print Delivery Station 3.2.6.998
- Print Delivery Hub 3.2.6.998
- RenderPDF 5.2.6.81
- PrintWhere® 5.2.6.838
- Sun Java Runtime Environment 1.8.0.77
- Tomcat 8.0.24

## **System Requirements**

- A dedicated physical server or virtual machine
- Intel compatible processor with 2GHz multi-core processor
- 2 GB RAM minimum (4 GB recommended)
- 60 GB (6 GB of free disk space for PrinterOn Server software and third party applications)
- Windows Server 2008 (64-bit) or Windows Server 2012 (64-bit), with current patches installed

Please contact **support@printeron.com** if you have any questions.